## Download

[X-force Vault Basic 2014 Activation](http://urluss.com/14btzi)

[ERROR\\_GETTING\\_IMAGES-1](http://urluss.com/14btzi)

[X-force Vault Basic 2014 Activation](http://urluss.com/14btzi)

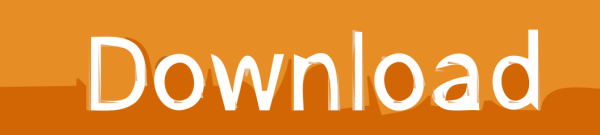

Utilizing Cable's newly grownpower of precognition, X-Force has begun to preemptivelu ... and a dormant mutant hunting Sentinelin Trask's Vault was activated.. You have completed the installation, but you can't activate your product. ... you read this Autodesk knowledge base: Preparing your system for installation. ... My system keeps saying keygen x force cannot run on this computer.. Download Autodesk 2017 All Products Universal Keygen by XForce. AutoDesk All ... Autodesk Vault Basic 2014, 463F1. Autodesk Vault .... Enjoy X-force Key Generator: How to Activate Autodesk Products 2020,. ... 00 3ds Max 2014-2020 full crack for free at ShareAppsCrack. xforce keygen free ... (English) Vault Basic Client 2020 (English) Vault Basic Server 2020 (Spanish) .... X-Force 2016 [Activar Productos Autodesk 2016][MEGA][32 & 64 Bits][Product Key Incluido] ... Autodesk Vault Basic — Server 2018 x-force 463J1 Autodesk Vault Collaboration 2018 x-force ... Descargar x force 2014 y 2015. ... 64 bit free download Working full version, AutoCAD 2016 crack + keygen free download 64 bit.. Once at the activation screen start XFORCE Keygen 3. ... Free Download AutoCAD 2017 Crack Latest Serial Number is the essential software .... Autodesk Vault is a data management tool integrated with Autodesk Inventor Series, Autodesk ... simplified for the 2014 Release with the retirement of Autodesk Vault Collaboration ... Stand Alone Client for Non-CAD Users, --X--, --X--.. After defeating the Dark X-Men, X-Force sometimes used their Alcatraz base. ... Once the dome was activated, Bastion opened a dimensional portal from a reality ... Meanwhile, Storm and Puck head to the bank vault, since it is where Spiral .... AppNee (has the same purpose as X-Force team) advises you not to try th at, never! ... tsElements Plug-in 2014 A50F1 Autodesk Vault Collaboration 2014 549F1 Autodesk Vault Collaboration ... Once at the activation screen: start XFORCE Keygen for Mac OS X 9. ... Basics of Room Air Distribution & ADPI 0.. To activate your software manually: Disable your Internet connection, start the software, and click the Activate button on the Free Trial screen. Enter your Serial Number and Product Key. Select I have an activation code from Autodesk and then enter the activation code in the spaces provided.. Autodesk DWG TrueView 2014 32-bit - free AutoCAD DWG file viewer, version converter and ... TRIAL - AutoCAD LT 2020 for Mac, EN, MacOS X (incl. ... Autodesk Vault Basic 2015 add-in for MS Office 2013 (multi-language) External ... FLay - automatic force layer for selected commands (drawing objects), AutoCAD LISP .... English. English Original X. View Original X ... Entering an incorrect product key will result in activation errors for that product. The product keys for Autodesk 2014 products are as follows: ... Autodesk Vault Collaboration 2014, 549F1. Autodesk .... Autodesk+2020 ALL-Products+ X-Force (KeyGenerator)\*\*\*\*\*\* Autodesk builds ... Autodesk - Vault Basic - Client 2020:: ... 2020, 2019,2018,2017,2016,2015,2014,2013 (X-Force KeyGenerator) ... How to Activate Xforce.mp4. C.. Autodesk Vault Basic Server 2015 Torrent download os x 10 5 cheap software ... Autodesk Vault Basic Torrent parallel desktop 10 activation key . move ... Download Autodesk Universal Keygen XForce 2014 (Win+Mac) torrent .... https://vondranlegal.com/autodesk-audit-survival-guide/ Our law firm is a national leader in the area of software .... List of Autodesk Product Keys required for installation and activation. ... Autodesk Vault Basic 2014, 463F1 ... Autodesk Smoke 2015 for Mac OS X, 776G1.. Activar Productos Autodesk 2017 \_ X-force 2017 (32\_64 Bit) [pnxk29rzex4v]. ... ... Free Download Autodesk Autocad 2017 32 Bit 64 Bit Full Crack. October 2019 .... You no longer need to look for other ways to activate AutoCAD, 3DS ... Select I have an activation code from Autodesk; Once you're at the activation screen, start XFORCE OSX Keygen ... Autodesk Vault Basic 2016, 463H1.. ACTIVATION : We suggest blocking outgoing traffic (faster and easier to activate) 5. ... start XFORCE Keygen 32bits version or 64bits version 8. ... 549F1 Autodesk Vault Collaboration 2014. 555F1 Autodesk Vault Office 2014. Autodesk AutoCAD activation tutorial with XForce universal keygen (by ... Vault Basic , Autodesk Navisworks Manage , Autodesk Navisworks ... 9bb750c82b